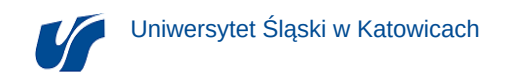

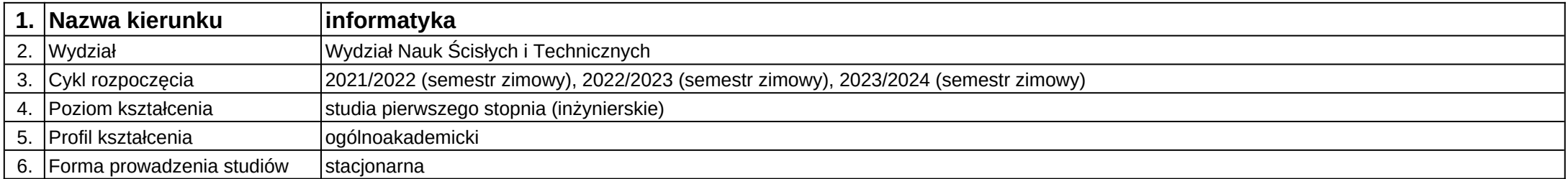

## **Moduł kształcenia:** Tworzenie aplikacji internetowych

**Kod modułu:** 08-IO1S-13-TAI

## **1. Liczba punktów ECTS:** 2

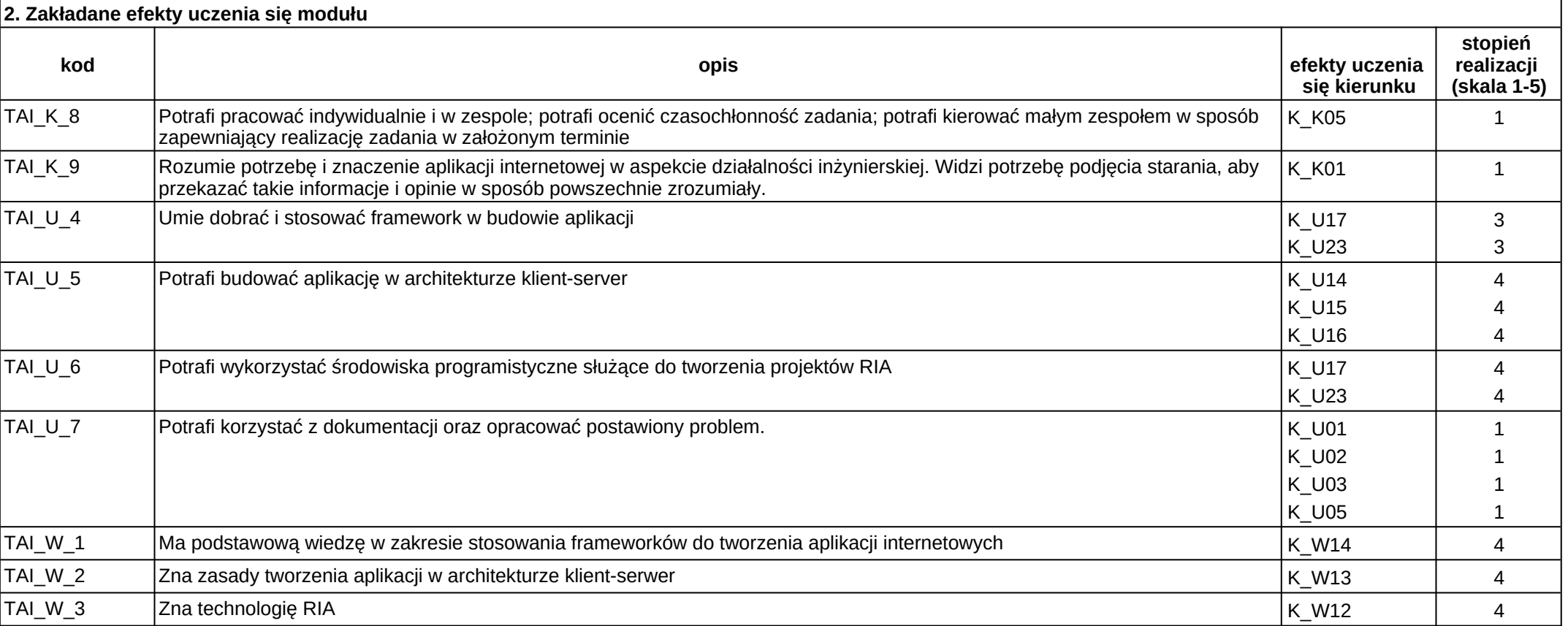

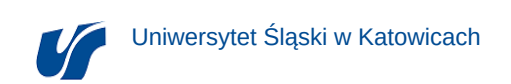

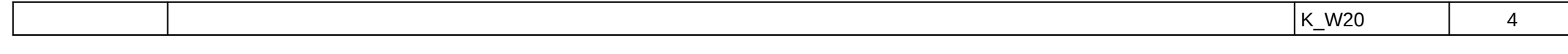

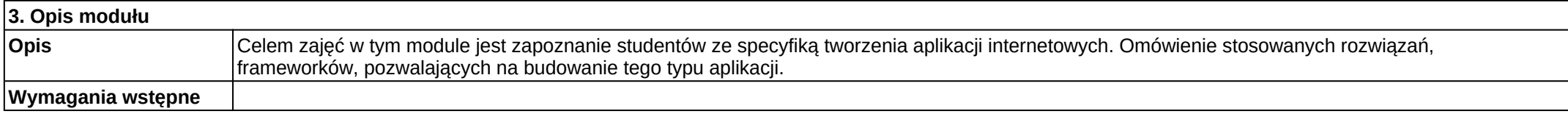

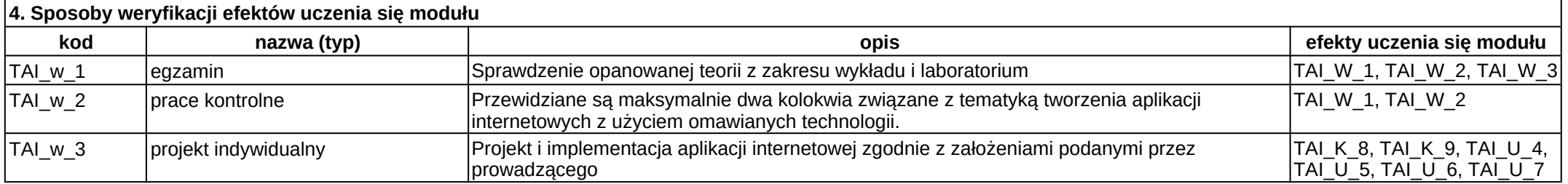

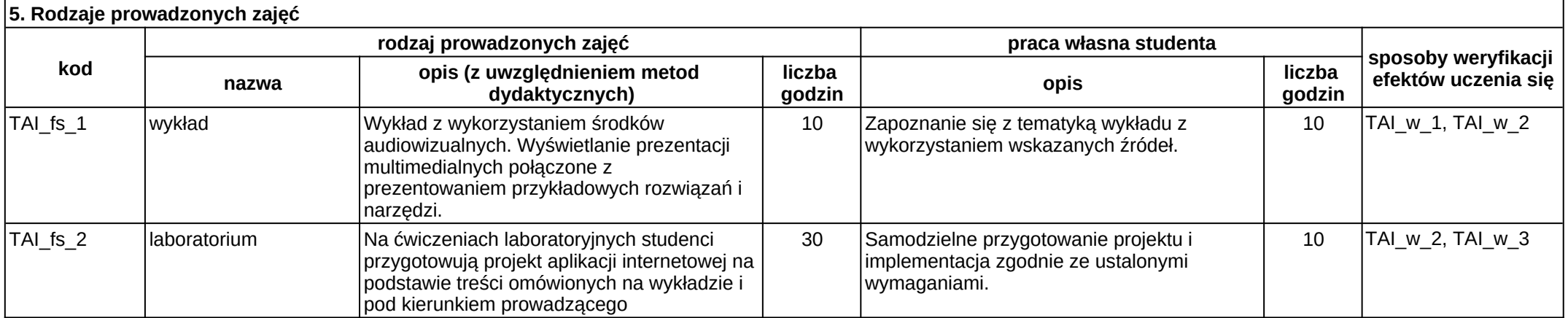